**Implementación de un dispositivo electrónico diseñado con redes neuronales en Matlab para la prevención del síndrome del túnel carpiano**

Implementation of an electronic device designed with neural networks in Matlab for the prevention of carpal tunnel syndrome

Jenny Alexandra Chicuasuque Abril<sup>1</sup>, Jhon Elbert Rodríguez Rojas<sup>2</sup> y John Fredy Bustos Leiton3

Asesores: Ricardo Cervantes<sup>4</sup> y Alfredo Espitia<sup>5</sup>

#### Resumen

El síndrome del túnel carpiano (STC) es una enfermedad causada por la compresión del nervio mediano a nivel de la muñeca. Este artículo presenta un prototipo funcional, diseñado en forma de guante, que incluye una unidad de control y redes neuronales guardadas en Matlab, con el cual, por medio de la recepción de variables sensoricas, se puedan identificar los movimientos correctos e incorrectos que una persona puede realizar cuando hace uso del ratón y el teclado. Con esto, las personas que lo utilicen estarán en la capacidad de identificar y corregir las posturas que producen este síndrome, ya que el registro de estos movimientos será enviado vía bluetooth a una aplicación móvil, para que el usuario tenga el control de su uso en el momento que lo necesite. Además, se realizaron pruebas de validación con profesionales en la salud mediante las cuales se obtuvieron resultados satisfactorios.

Palabras clave: túnel carpiano, prevención, sensores, red neuronal, magnetómetro, acelerómetro, giroscopio.

#### Abstract

Carpal Tunnel Syndrome (CTS) is a disease caused by compression of the median nerve at the level of the wrist. This

<sup>1</sup> Ingeniera electrónica de la Universidad Central. Correo: jchicuasuquea@ucentral.edu.co.

Ingeniero electrónico de la Universidad Central. Correo: jrodriguezr35@ucentral.edu.co.

Ingeniero electrónico de la Universidad Central. Correo: jbustosl@ucentral.edu.co.

<sup>4</sup> Ingeniero electrónico, magíster en Ingeniería Electrónica de la Pontificia Universidad Javeriana. Profesor del Departamento de Ingeniería Electrónica de la Universidad Central. Correo: rcervantesh@ucentral.edu.co.

<sup>5</sup> Ingeniero electrónico, magíster en Ingeniería Biomédica de la Universidad Nacional de Colombia. Profesor del Departamento de Ingeniería Electrónica de la Universidad Central. Correo: aespitiab1@ucentral.edu.co

document presents a functional prototype, designed in the form of a glove, which includes a control unit and neural networks stored in Matlab, so that by means of the reception of sensorial variables, the correct and incorrect movements can be identified. a person can perform when using it in the use of the mouse and keyboard, with this the people who use it, will be able to identify and improve the posture that leads to this syndrome, since the registration of these movements will be sent by Bluetooth means to a mobile application, so that the user has control of their use at the time they need it, in addition validation tests were carried out with health professionals, obtaining satisfactory results.

Keywords: Carpal tunnel, prevention, sensors, neural network, magnetometer, accelerometer, gyroscope.

# **1. Introducción**

El síndrome del túnel carpiano (STC) es una afección en la cual existe una presión excesiva en el nervio mediano (MedlinePlus, 2018). Su incidencia puede oscilar entre 0,90 a 4,96 casos por cada 1000 personas por año, y su prevalencia se encuentra entre el 1% a 5% de la población general, pudiendo llegar incluso al 21% en trabajadores o pacientes con enfermedades sistémicas (Guevara, 2015).

En Colombia, se ha reportado un incremento en el número de consultas por causa profesional relacionadas con esta patología. Este incremento en la prevalencia e incidencia de la enfermedad ha llevado a un aumento en los costos para los sistemas de salud. Además, dicha condición deteriora considerablemente la calidad de vida de los pacientes.

El desarrollo de este proyecto se basa en la investigación ergonómica, esto es, la relación entre el trabajador y su estudio. Diversos factores de la situación laboral total del trabajador se examinan teniendo ajuste adecuado al entorno de trabajo, dentro de los límites de sus capacidades. En este sentido, es muy común que las personas adopten malas posturas durante las diferentes actividades de trabajo, lo

cual provoca muchos efectos adversos sobre la salud a corto y largo plazo.

Con el propósito de ayudar a combatir este problema, se ha diseñado un dispositivo electrónico que permite la prevención del STC para personas que usen con frecuencia el ratón y el teclado. De igual forma, se pretende educar a las personas para que puedan identificar cuáles son los movimientos correctos para no padecer esta patología.

Este proyecto utiliza redes neuronales que permiten guardar la información de los movimientos correctos e incorrectos, para determinar si la persona hace un trabajo correcto o no. Esto, junto con el uso de sensores que permitan determinar la inclinación, la velocidad y el ángulo con que la persona realiza los movimientos, ayudará a determinar por medio de un tiempo la cantidad de movimientos correctos e incorrectos, e informar a la persona el resultado.

# **2. Justificación y estado de la cuestión**

Los problemas de salud de origen laboral en los miembros superiores han aumentado

en los últimos años, y entre estos el STC es uno de los más comunes. En la actualidad, no se ha diseñado un instrumento que permita educar a las personas para evitar este problema. En su defecto, lo que se hace es realizar acondicionamientos al lugar de trabajo, se enseña a los empleados ejercicios de estiramiento, a tomar descansos frecuentes o a realizar rotación de trabajadores, todo con el fin de no que no realicen por periodos prolongados la misma actividad.

Según un estudio de riesgos profesionales desarrollado por la Universidad Distrital de Bogotá (Estacio, 2012), en la empresa Teledatos se realizaron actividades de prevención en busca de obtener un diagnóstico acertado acerca de la situación de la empresa. En cuanto a las pausas activas, se hacían con la asesoría del área de salud ocupacional una vez a la semana, con el fin de que fueran hechas de manera autónoma al menos una vez al día. Lo que evidencian los resultados es que las pausas activas no se están cumpliendo de forma que causen un efecto positivo en la comunidad. En ocasiones, hay personas que no las realizan por meses mientras llevan un ritmo de trabajo muy pesado, con tiempos de descanso muy cortos, que no alcanzan a lograr un efecto positivo en su bienestar físico.

Hoy en día, las pausas activas son la única herramienta al alcance para la prevención del STC. Por ello, las intervenciones de ingeniería han incluido teclados alternativos, diseños de ratón de computadora, soportes de muñeca, sistemas de soporte de teclado y rediseño de herramientas. Sin embargo, los resultados de los estudios no demuestran concluyentemente que las intervenciones logren como resultado la prevención primaria del STC en una población activa (Estacio, 2012).

Debido a esto, lo que se pretende realizar es un método de prevención que sea de ayuda

educativa para aquellas personas que, por su actividad laboral, están expuestas a sufrir de esta enfermedad. Con este método se busca que las personas no esperen a sentir dolor o depender de la realización de otras actividades para conocer cuáles son los movimientos apropiados y cuáles van a ser perjudiciales. Para esto, nuestro trabajo sigue las reglas de la ergonomía, esto es, el estudio de las condiciones de adaptación de un lugar de trabajo a las características físicas y psicológicas del trabajador (Universidad Complutense de Madrid, s.f.). Asimismo, considera los estudios de fisioterapia que indican cuáles son los valores de los ángulos de movilidad y comodidad correctos para que el movimiento de la mano no se vea afectado. De esta forma, se podrá concientizar al trabajador de la importancia de adoptar una buena postura de su mano a la hora de manejar el ratón y el celular, o en cualquier actividad rutinaria que implique su trabajo.

### **3. Marco teórico**

El túnel del carpo es una región anatómica bien definida en la palma proximal. Está formada por los huesos carpianos en sus caras radial, cubital y dorsal, y por el ligamento transverso del carpo en su cara palmar, como lo indica la figura 1. A través de este estrecho túnel pasan nueve tendones flexores, el nervio mediano y la sinovial circundante. Al pasar el nervio mediano a través del conducto se divide en sus componentes sensitivos digitales para los dedos pulgar, índice, medio y la mitad radial del anular. La rama recurrente motora tiene variantes anatómicas, pero la más frecuente es la que inicia en el borde distal del ligamento, aunque también puede perforar el ligamento para inervar la musculatura tenar. La rama cutánea palmar emerge del nervio 5 cm proximal al ligamento transverso del carpo, entre los tendones del palmar menor y flexor radial de la muñeca. Dentro de los factores etiológicos que influyen para su aparición, se incluyen el trauma agudo, fractura distal del radio, hematomas, tenosinovitis por trauma acumulativo, trastornos metabólicos (p. ej., hemodiálisis, diabetes mellitus o artritis reumatoide), edema secundario a embarazo, tumores del túnel del carpo, o idiopático. [...]

Cualquier proceso que provoque ocupación del espacio carpiano conlleva al atrapamiento del nervio mediano, lo que constituye el STC, la disfunción del nervio mediano, neuropatía mediana de la muñeca o neuropatía del nervio mediano distal. El STC es de las neuropatías por compresión más común y ampliamente conocida, en la cual se comprime o se traumatiza un nervio periférico del cuerpo. (Miranda, Cala y Tapias, 2017)

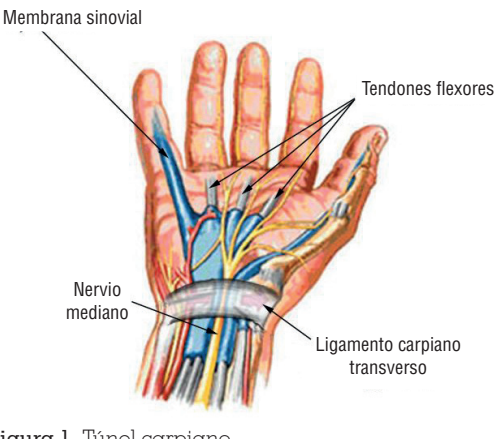

Figura 1. Túnel carpiano. Fuente: Orthoinfo (2018).

## **4. Desarrollo del proyecto**

Para el desarrollo del proyecto, lo primero que se realizó fue la consulta e investigación de las posiciones correctas de la mano a la hora de manejar el *mouse* y el teclado, para que no haya afectación o posibilidad de sufrir STC. Según las normas ergonómicas, se tomó como referencia la figura 2.

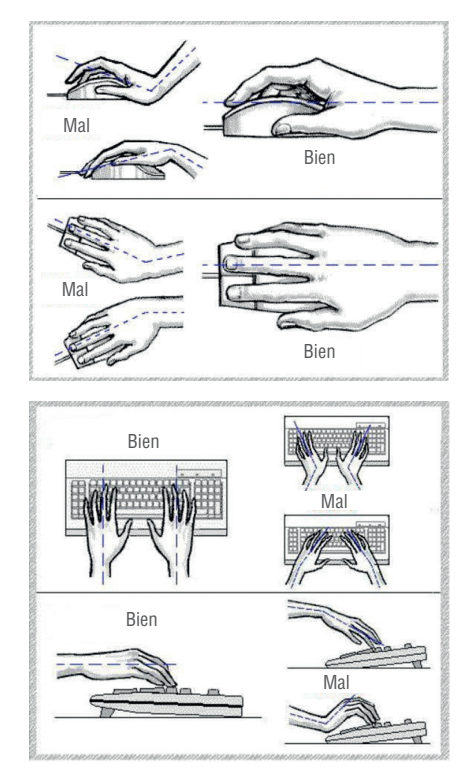

Figura 2. Posiciones correctas e incorrectas de la mano en el manejo del *mouse* y el teclado. Fuente: Estacio (2012).

Luego de determinar los movimientos correctos e incorrectos, se procedió a buscar un tipo de sensor que permitiera captar los valores de las diferentes posiciones, con el fin de indicar a la persona que lo utilice si el movimiento que está realizando es adecuado. Para esto, se tomó como referencia el diseño electrónico LSM303C (figura 3). Este diseño permite captar datos de aceleración, giro y ubicación magnética, para obtener así variables desde dos puntos de la mano, las cuales son suficientes para determinar si los movimientos son correctos o no.

Para adquirir los datos se utilizó una placa de desarrollo y se hizo la conexión como se ve en la figura 3. Se obtuvieron los primeros datos de posición, con el fin de realizar diferentes muestras; luego se modificaba la posición de la mano, con el fin de conocer los valores que arrojaba el sensor, para evaluar qué datos estaban entre los rangos de movimiento correcto e incorrecto de la posición de la mano.

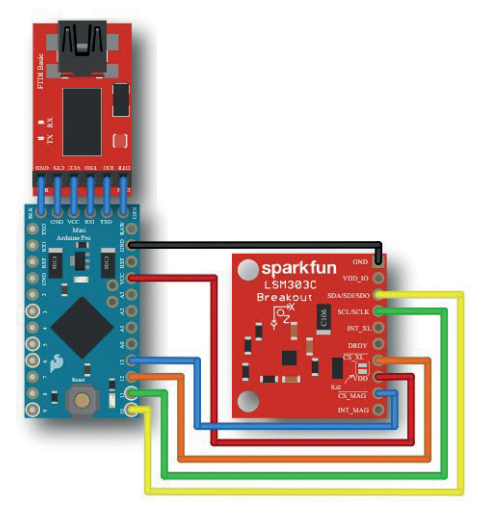

Figura 3. Conexión LSM303C con Arduino. Fuente: Sparkfun (s. f.).

Los datos numéricos, que se obtuvieron como respuesta del sensor al hacer movimientos de la mano con el ratón y el teclado, se organizaron y tabularon en Excel (tabla 1). Cada fila contiene un valor de aceleración, giro y ubicación magnética, que reflejan qué datos representan movimientos erróneos (a los que se asigna una salida de valor "0") y qué datos representan movimientos correctos (salida de valor "1").

Una vez se obtuvo una cantidad de datos superior a los 9000, se buscó automatizar la forma en que se podía indicar a la persona que usa el diseño si está realizando una mala postura o no. Para esto se utilizó una red neuronal artificial en el programa Matlab. Una red neuronal es un modelo simplificado que emula el modo en que el cerebro humano procesa la información. Las unidades de procesamiento se organizan en capas. Normalmente hay tres partes en una red neuronal: una capa de entrada, con unidades que representan los campos de entrada; una o varias capas ocultas, y una capa de salida, con una unidad (o unidades) que representa el campo (o los campos) de destino. Las unidades se conectan con fuerzas de conexión variables (o ponderaciones). Los datos de entrada se presentan en la primera capa, y los valores se propagan desde cada neurona hasta cada neurona de la capa siguiente. Al final, se envía un resultado desde la capa de salida (IBM, 2018).

La red aprende examinando los registros individuales, generando una predicción para cada registro y haciendo ajustes a las ponderaciones cuando realiza una predicción incorrecta. Este proceso se repite muchas veces y la red sigue mejorando sus predicciones hasta alcanzar uno o varios criterios de parada.

En la tabla 2 se observa la organización de los 9000 datos recopilados y organizados. Los datos de la red neuronal para este proyecto se dividen así: un 70% de estos serán de entrenamiento, un 15% se utilizarán para la validación y otro 15% será para realizar pruebas posteriores.

### Tabla 1. Datos de entrada y salida

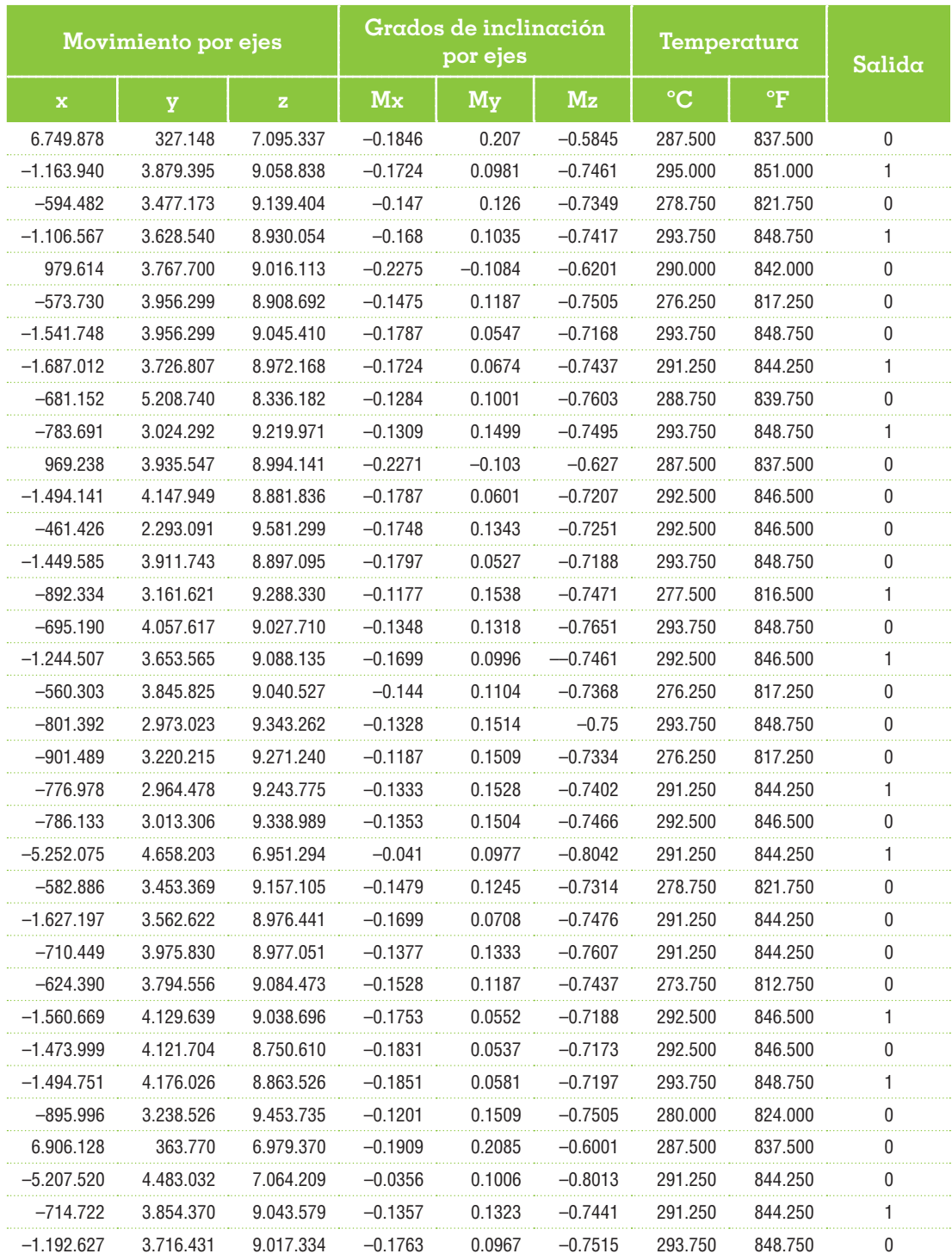

Continúa...

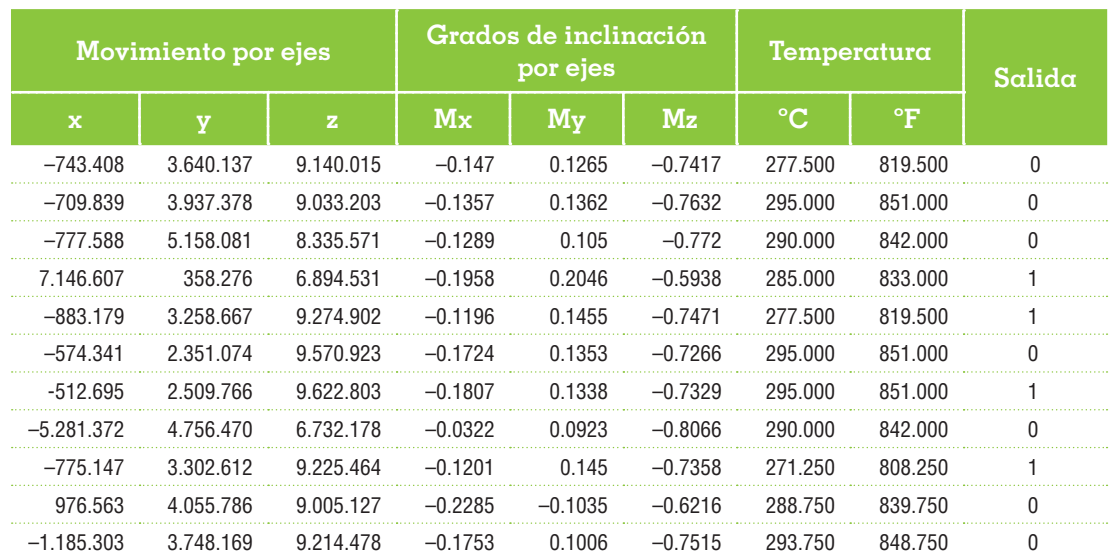

#### ... Viene

Fuente: elaboración propia.

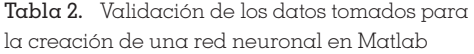

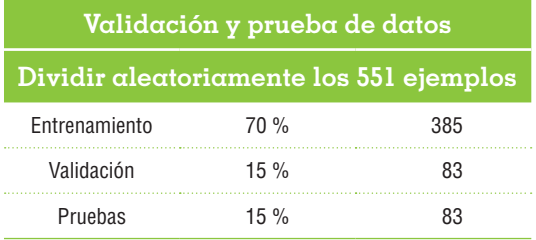

Fuente: elaboración propia.

En la figura 4 se evidencia lo propuesto anteriormente, dado que la tendencia a 0 indica que la red quedó bien entrenada.

Una vez entrenada la red neuronal, se procedió a realizar el análisis y las respectivas pruebas, que consistían en variar el ángulo de inclinación en los tres ejes, aumentar la temperatura y cambiar la posición de la mano. Se diseñó un soporte tipo guante, debido a que los demás instrumentos propuestos antes (teclados alternativos, diseños de ratón de computadora, soportes de muñeca, sistemas de soporte de teclado y rediseño de herramientas), aunque los

resultados de varios estudios los sugieren como ayuda, ninguno demuestra concluyentemente que las intervenciones darían como resultado la prevención primaria del STC en una población activa. En contraste, el diseño tipo guante (figura 5) cumple con los requerimientos ortopédicos y anatómicos consultados, y a su vez permitió tener en un punto fijo los sensores cuando ya está en contacto con la mano y el ratón.

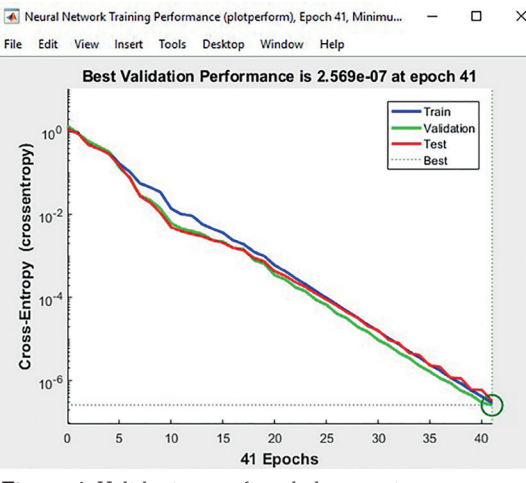

Figura 4. Validación gráfica de la creación de una red neuronal en Matlab. Fuente: elaboración propia.

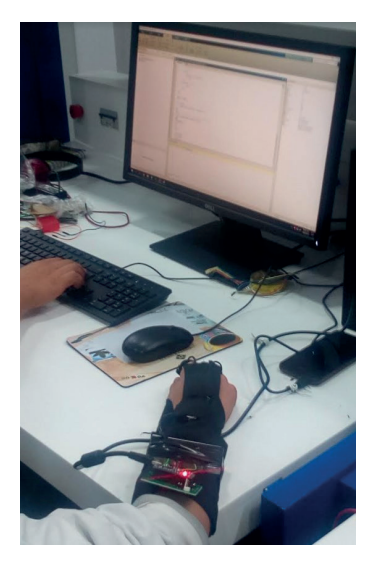

Figura 5. Diseño tipo guante en uso. Fuente: elaboración propia.

En la figura 6 se puede observar el diseño de una aplicación Android, más versátil que en una plataforma IOS, y que se puede descargar de forma gratuita. Los datos que se obtienen en Matlab vía Bluetooth van a poder ser personalizados, pues allí queda el registro de los

movimientos correctos e incorrectos que se han realizado.

Esta aplicación cuenta con un inicio de sesión; el usuario se registra, este registro queda guardado en la base de datos de la aplicación. Al acceder a la aplicación, se muestra un cronómetro con los botones de "Reiniciar", "Iniciar" y "Parar", con el fin de visualizar y controlar el tiempo de trabajo realizado por el usuario.

Cuando el usuario empieza a utilizar el guante, la aplicación se inicia automáticamente recogiendo los datos de movimientos correctos e incorrectos. Al finalizar el movimiento, la aplicación muestra la cantidad de movimientos correctos e incorrectos hechos por el usuario, y envía un mensaje que alienta al usuario para que mejore sus movimientos.

Para el proyecto planteado, se hicieron diagramas de bloque tanto para *hardware* como para *software*, con el objetivo de aclarar la función de cada componente y proceso en el desarrollo.

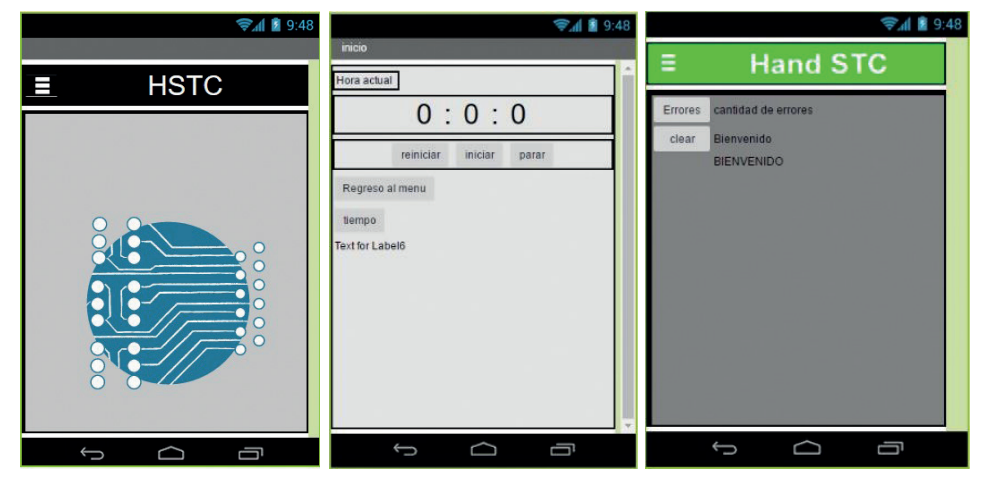

Figura 6. Diseño de aplicación Android. Fuente: elaboración propia.

### **5. Descripción del hardware**

El siguiente diagrama de bloques muestra el funcionamiento completo del guante (figura 7).

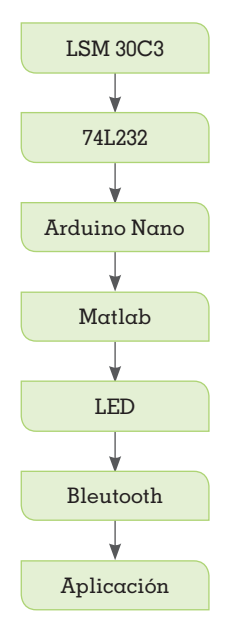

Figura 7. Diagrama de *hardware* en bloques. Fuente: elaboración propia.

Como se puede ver, los datos de salida del sensor LSM 30C3 son comparados, y esta salida lleva la información para ser sumada y dirigida a la unidad de control; con la programación de la unidad de control en ella, la red neuronal funciona por medio de Matlab. Luego se lleva a cabo la prueba de funcionamiento del guante, que será reflejada por los LED: el color verde indica un movimiento correcto y el rojo indica un movimiento erróneo. Esta información es enviada por comunicación Bluetooth al dispositivo móvil; así mismo, en la aplicación se encuentran los comandos mencionados: inicio, reinicio y parada de funcionamiento.

### **6. Análisis**

Para un análisis correcto de la prevención del STC, es necesario el estudio previo de cuáles son los movimientos correctos e incorrectos a la hora de utilizar el *mouse* o el teclado con base en los principios básicos de la ergonomía. Esto es necesario para el entrenamiento adecuado de la red neuronal y así evitar alarmas erróneas en la aplicación.

En este sentido, las pruebas, basadas en variar el ángulo de inclinación en los tres ejes, aumentar la temperatura y cambiar la posición de la mano, arrojaron la indicación cuando un movimiento es correcto y cuando no. Estos datos se almacenaron en el aplicativo móvil, y el usuario, al acceder a su registro, puede ver su récord anterior de errores y la advertencia de que debe mejorarlos para prevenir cualquier eventualidad en su salud. De esta forma, la aplicación reta (como un juego) al usuario para mejorar su postura frente al ratón y el teclado.

Este diseño fue presentado a dos profesionales en la salud para contar con una opinión desde el punto de vista médico. La fisioterapeuta Adriana Santos manifestó lo siguiente:

Actualmente me encuentro trabajando con empresas en la parte preventiva de enfermedades generadas por el desarrollo de actividades laborales y de rehabilitación de trabajadores que presentan síntomas diagnósticos como STC. La idea de su diseño es muy buena y sugiero que sea diseñado en un *mouse* convencional, ya que sería muy útil y de bajo costo para que sea implementado por las empresas para evitar este síndrome.

También se contó con la opinión de la terapeuta ocupacional Laura Catalina Cortés:

Se tiene que tener en cuenta que los movimientos que generan el STC son movimientos de flexoextensión y el sistema implementado evalúa con mayor intensidad los movimientos de desviación radial y cubital. El diseño es innovador y estaría muy bien implementarlo para la prevención del STC.

# **7. Conclusiones**

Es posible prevenir el STC con un diseño que eduque interactivamente a las personas en el momento mismo en que realizan las actividades repetitivas. Una vez se use este diseño, las personas pueden ser más conscientes de los movimientos correctos que deben realizar. Con esto se pretende, de igual forma, abrir un campo de acción en el desarrollo de IOT (*internet of things*) para realizar acciones preventivas, que ataquen el problema antes de que se presenten los síntomas o la enfermedad, ya que, según la investigación realizada, hasta el momento no hay un diseño electrónico que cumpla esa función preventiva.

Para mejorar la ergonomía del proyecto, se puede realizar a futuro un diseño de prototipo funcional de forma diferente, que permita la prevención y educación al usuario del ratón y que cumpla con las características propuestas en el desarrollo de este proyecto.

Los empleadores y las ARL actualmente pueden tener en cuenta un diseño como el propuesto en este proyecto, pues podrían disminuir las incapacidades en sus empleados, especialmente los de oficina, ya que adoptarían una posición correcta de su mano en el puesto de trabajo.

# **Referencias**

- Estacio, J. J. (2012). Diseño de herramientas para la disminución de riesgos. Universidad Distrital Francisco José de Caldas, Bogotá.
- Guevara, C. A. (2015). Costo-utilidad de intervenciones en pacientes con síndrome del túnel carpiano atendidos en un centro de alta complejidad en Cali, Colombia. *Revista Ciencias de la Salud, 13* (2), 129-145.
- IBM (2018). The neural networks model. Consultado en https://ibm. co/2wZYtUl.
- MedlinePlus. (2018). Síndrome del túnel carpiano. Consultado en https://bit. ly/2b9sdSX.
- Miranda, Y., Cala, L. y Tapias, M. (2017). Prevalencia de signos y síntomas de síndrome del túnel carpiano y sus factores asociados, en empleados administrativos de la Universidad Santo Tomás (trabajo de grado). Universidad Santo Tomás, Bucaramanga. Consultado en https://bit. ly/2OyiXSj.
- Orthoinfo (2018). Carpal Tunnel Syndrome. Consultado en https://bit.ly/2LkafLi.
- Sparkfun (s. f.). LSM303C 6DoF Hookup Guide. Consultado en https://bit. ly/2OohMdO.
- Universidad Complutense de Madrid (s. f.). Recomendaciones ergonómicas y psicosociales. Trabajo en oficinas y despachos. Consultado en https://bit.ly/2MyUPEj.